| N   | ame | ٠. |
|-----|-----|----|
| ١,٧ | am  | •  |

**Enrolment No:** 

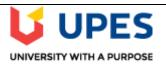

## UNIVERSITY OF PETROLEUM AND ENERGY STUDIES **Online End Semester Examination, June 2021**

**Course: Data Management** 

Program: MBA BA Course code: DSBA 7004 Semester: II Time: 03 hrs. Max. Marks: 100

### SECTION A

- Each Question will carry 5 Marks
   Instruction: Select/Write the correct answer(s) /

| S. No. | Question                                                         | CC |
|--------|------------------------------------------------------------------|----|
| Q1     | Select correct option:                                           |    |
|        | I. In an E-R diagram attributes are represented by               |    |
|        | (A) rectangle.                                                   |    |
|        | (B) square.                                                      |    |
|        | (C) ellipse.                                                     |    |
|        | (D) triangle.                                                    |    |
|        | II. In case of entity integrity, the primary key may be          |    |
|        | (A) not Null                                                     |    |
|        | (B) Null                                                         |    |
|        | (C) both Null & not Null.                                        |    |
|        | (D) any value.                                                   |    |
|        | III. In an E-R diagram an entity set is represent by a           |    |
|        | (A) rectangle.                                                   | CO |
|        | (B) ellipse.                                                     |    |
|        | (C) diamond box.                                                 |    |
|        | (D) circle.                                                      |    |
|        | IV. Which SQL statement is used to delete data from a database?  |    |
|        | (A) DELETE                                                       |    |
|        | (B) REMOVE                                                       |    |
|        | (C) COLLAPSE                                                     |    |
|        | V. Which SQL statement is used to insert new data in a database? |    |
|        | (A) ADD NEW                                                      |    |
|        | (B) INSERT NEW                                                   |    |
|        | (C) INSERT INTO                                                  |    |
|        | (D) ADD RECORD                                                   |    |
|        |                                                                  |    |
|        |                                                                  |    |
|        |                                                                  |    |
|        |                                                                  |    |

| Q2        | Assumi                                                                                                    | ng below (                                                                                                    | CUSTOM                                                                                                    | IERS table.                                                                                                    | Write                                                                                                    | tollowin                                                                                                    | g SQL o                                                                                                    | ueries:                                                                |                                 | CO2             |
|-----------|----------------------------------------------------------------------------------------------------|----------------------------------------------------------------------------------------------------|----------------------------------------------------------------------------------------------------|----------------------------------------------------------------------------------------------------|----------------------------------------------------------------------------------------------------|----------------------------------------------------------------------------------------------------|----------------------------------------------------------------------------------------------------|------------------------------------------------------------------------|---------------------------------|-----------------|
|           | ++                                                                                                    |                                                                                                    |                                                                                                    |                                                                                                    |                                                                                                    |                                                                                                    |                                                                                                    |                                                                        |                                 |                 |
|           | ++                                                                                                    | +<br>amesh   32                                                                                                    | 2   Ahmedaba                                                                                                    | d   2000.00                                                                                                    |                                                                                                    |                                                                                                    |                                                                                                    |                                                                        |                                 |                 |
|           |                                                                                                    | hilan   25<br>aushik   23                                                                                                    |                                                                                                    | 1500.00  <br>  2000.00                                                                                                    |                                                                                                    |                                                                                                    |                                                                                                    |                                                                        |                                 |                 |
|           | 4   C                                                                                                    | haitali   25                                                                                                    |                                                                                                    | 6500.00  <br>  8500.00                                                                                                    |                                                                                                    |                                                                                                    |                                                                                                    |                                                                        |                                 |                 |
|           | 6   K                                                                                                    | omal   22                                                                                                    | MP   MP                                                                                                    | 4500.00  <br>  10000.00                                                                                                    |                                                                                                    |                                                                                                    |                                                                                                    |                                                                        |                                 |                 |
|           | 7   Muffy   24   Indore   10000.00  <br>                                                                        |                                                                                                    |                                                                                                    |                                                                                                    |                                                                                                    |                                                                                                    |                                                                                                    |                                                                        |                                 |                 |
|           | a)                                                                                                    | a) Fetch ID, Name and Salary fields from the CUSTOMERS table for a customer with                                                                                                    |                                                                                                    |                                                                                                    |                                                                                                    |                                                                                                    |                                                                                                    |                                                                        |                                 |                 |
|           | name pattern start with Ko.                                                                                     |                                                                                                    |                                                                                                    |                                                                                                    |                                                                                                    |                                                                                                    |                                                                                                    |                                                                        |                                 |                 |
|           | b) Fetch ID, Name and Salary fields from the CUSTOMERS table where salary is greater                            |                                                                                                    |                                                                                                    |                                                                                                    |                                                                                                    |                                                                                                    |                                                                                                    |                                                                        |                                 |                 |
|           |                                                                                                    |                                                                                                    |                                                                                                    | less than 20                                                                                                    |                                                                                                    |                                                                                                    |                                                                                                    |                                                                        |                                 |                 |
|           |                                                                                                    |                                                                                                    |                                                                                                    |                                                                                                    | <i>J</i>                                                                                                    |                                                                                                    |                                                                                                    |                                                                        |                                 |                 |
| Q3        | Assumi                                                                                                    | ng CUSTO                                                                                                    | OMERS t                                                                                                    | able of ques                                                                                                    | stion 2.                                                                                                    | Write fo                                                                                                    | llowing                                                                                                    | SQL queries:                                                           |                                 |                 |
|           |                                                                                                    |                                                                                                    |                                                                                                    | to Pune for                                                                                                    |                                                                                                    |                                                                                                    |                                                                                                    |                                                                        |                                 | CO2             |
|           | b)                                                                                                    | DELETE a                                                                                                    | a custome                                                                                                    | er, whose A                                                                                                    | ddress                                                                                                    | is MP                                                                                                    |                                                                                                    |                                                                        |                                 | CO <sub>2</sub> |
|           |                                                                                                    |                                                                                                    |                                                                                                    |                                                                                                    |                                                                                                    |                                                                                                    |                                                                                                    |                                                                        |                                 |                 |
| Q4        | Select o                                                                                                    | orrect op                                                                                                    | tion:                                                                                                    |                                                                                                    |                                                                                                    |                                                                                                    |                                                                                                    |                                                                        |                                 |                 |
|           | I How                                                                                                    | can vou ch                                                                                                    | ange "Ha                                                                                                    | nsen" into '                                                                                                    | 'Nilser                                                                                                    | n" in the                                                                                                    | 'I actNa                                                                                                    | me" column in                                                          | the Persons table?              |                 |
|           | I. How can you change "Hansen" into "Nilsen" in the "LastName" column in the Persons table?                     |                                                                                                    |                                                                                                    |                                                                                                    |                                                                                                    |                                                                                                    |                                                                                                    |                                                                        | the reisons table.              |                 |
|           |                                                                                                    |                                                                                                    | A. UPDATE Persons SET LastName='Hansen' INTO LastName='Nilsen'                                                                                                    |                                                                                                    |                                                                                                    |                                                                                                    |                                                                                                    |                                                                        |                                 |                 |
|           |                                                                                                    | UPDATE                                                                                                    | Persons                                                                                                    | SET LastNa                                                                                                    | ame='F                                                                                                    | lansen' II                                                                                                    | NTO La                                                                                                    | stName='Nilse                                                          | n'                              |                 |
|           | A.                                                                                                    |                                                                                                    |                                                                                                    |                                                                                                    |                                                                                                    |                                                                                                    |                                                                                                    | stName='Nilse<br>astName='Har                                          |                                 |                 |
|           | A.<br>B.                                                                                                    | UPDATE                                                                                                    | Persons                                                                                                    | SET LastNa                                                                                                    | ame='N                                                                                                    | Vilsen' W                                                                                                    | HERE I                                                                                                    |                                                                        | isen'                           | 001             |
|           | A.<br>B.<br>C.                                                                                                  | UPDATE<br>MODIFY                                                                                                    | Persons Persons                                                                                                    | SET LastNa<br>SET LastNa                                                                                                    | ame='N<br>ame='N                                                                                                    | Vilsen' W<br>Vilsen' W                                                                                                    | HERE I<br>HERE I                                                                                                    | astName='Har                                                           | nsen'<br>nsen'                  | CO1             |
|           | A.<br>B.<br>C.<br>D.                                                                                            | UPDATE<br>MODIFY<br>MODIFY                                                                                                    | Persons :<br>Persons :<br>Persons :                                                                                                    | SET LastNa<br>SET LastNa<br>SET LastNa                                                                                                    | ame='N<br>ame='N<br>ame='H                                                                                                    | Vilsen' W<br>Vilsen' W<br>Vansen' II                                                                                                    | HERE I<br>HERE I<br>NTO La                                                                                                    | .astName='Har<br>.astName='Har<br>stName='Nilse                        | nsen'<br>nsen'<br>n             | CO1             |
|           | A.<br>B.<br>C.<br>D.                                                                                            | UPDATE<br>MODIFY<br>MODIFY<br>SQL, how                                                                                                    | Persons a<br>Persons a<br>Persons a<br>v can you                                                                                                    | SET LastNa<br>SET LastNa<br>SET LastNa<br>insert "Olso                                                                                                    | ame='N<br>ame='N<br>ame='H                                                                                                    | Vilsen' W<br>Vilsen' W<br>Vansen' II<br>the "Last                                                                                                    | HERE I<br>HERE I<br>NTO La<br>Name":                                                                                                    | .astName='Har<br>.astName='Har                                         | nsen'<br>nsen'<br>n             | CO1             |
|           | A.<br>B.<br>C.<br>D.<br>II. With                                                                                | UPDATE<br>MODIFY<br>MODIFY<br>SQL, how<br>INSERT 1                                                                                                    | Persons a Persons a Person | SET LastNa<br>SET LastNa<br>SET LastNa<br>insert "Olse<br>sons ('Olse                                                                                                    | ame='N<br>ame='N<br>ame='H<br>en" as<br>n') INT                                                                                                    | Jilsen' W<br>Jilsen' W<br>Jansen' II<br>the "Last<br>O LastN                                                                                                    | HERE I<br>HERE I<br>NTO La<br>Name":                                                                                                    | .astName='Har<br>.astName='Har<br>stName='Nilse                        | nsen'<br>nsen'<br>n             | CO1             |
|           | A. B. C. D. II. With A. B.                                                                                      | UPDATE<br>MODIFY<br>MODIFY<br>SQL, how<br>INSERT I                                                                                                    | Persons de Persons de  | SET LastNa<br>SET LastNa<br>SET LastNa<br>insert "Olse<br>sons ('Olse<br>NTO Perso                                                                                                 | ame='N<br>ame='H<br>ame='H<br>en" as<br>n') INT<br>ns (Las                                                                                                    | Vilsen' W<br>Vilsen' W<br>Hansen' II<br>the "Last<br>O LastN<br>StName)                                                                                                    | HERE I<br>HERE I<br>NTO La<br>Name":<br>ame                                                                                                    | .astName='Har<br>.astName='Har<br>stName='Nilser<br>n the "Persons     | nsen'<br>nsen'<br>n             | CO1             |
|           | A. B. C. D. II. With A. B.                                                                                      | UPDATE<br>MODIFY<br>MODIFY<br>SQL, how<br>INSERT I                                                                                                    | Persons de Persons de  | SET LastNa<br>SET LastNa<br>SET LastNa<br>insert "Olse<br>sons ('Olse                                                                                                    | ame='N<br>ame='H<br>ame='H<br>en" as<br>n') INT<br>ns (Las                                                                                                    | Vilsen' W<br>Vilsen' W<br>Hansen' II<br>the "Last<br>O LastN<br>StName)                                                                                                    | HERE I<br>HERE I<br>NTO La<br>Name":<br>ame                                                                                                    | .astName='Har<br>.astName='Har<br>stName='Nilser<br>n the "Persons     | nsen'<br>nsen'<br>n             | CO1             |
| 05        | A.<br>B.<br>C.<br>D.<br>II. With<br>A.<br>B.<br>C.                                                              | UPDATE<br>MODIFY<br>MODIFY<br>SQL, how<br>INSERT I<br>INSERT (                                                                                                    | Persons and Persons are Persons and Persons are Control Persons are Control Persons are Persons are Pe | SET LastNa SET LastNa SET LastNa insert "Olse sons ('Olse NTO Perso sons (LastN                                                                                                    | nme='N<br>nme='N<br>nme='H<br>en" as<br>n') INT<br>ns (Las<br>lame) '                                                                                                    | Vilsen' W<br>Vilsen' W<br>Vilsen' II<br>Vilsen' II<br>Vilsen' Wast<br>Vilsen' Wast<br>Vi | HERE I<br>HERE I<br>NTO La<br>Name":<br>ame                                                                                                    | .astName='Har<br>.astName='Har<br>stName='Nilser<br>n the "Persons     | nsen'<br>nsen'<br>n             | CO1             |
| Q5        | A.<br>B.<br>C.<br>D.<br>II. With<br>A.<br>B.<br>C.                                                              | UPDATE<br>MODIFY<br>MODIFY<br>SQL, how<br>INSERT I<br>INSERT (                                                                                                    | Persons a Persons a Person | SET LastNa SET LastNa SET LastNa insert "Olse rsons ('Olse NTO Perso rsons (LastNa te below tak                                                                                    | nme='N<br>nme='N<br>nme='H<br>en" as<br>n') INT<br>ns (Las<br>lame) '                                                                                                    | Vilsen' W<br>Vilsen' W<br>Vilsen' II<br>Vilsen' II<br>Vilsen' Wast<br>Vilsen' Wast<br>Vi | HERE I<br>HERE I<br>NTO La<br>Name":<br>ame                                                                                                    | .astName='Har<br>.astName='Har<br>stName='Nilser<br>n the "Persons     | nsen'<br>nsen'<br>n             | CO1             |
| Q5        | A. B. C. D.  II. With A. B. C.                                                                                  | UPDATE<br>MODIFY<br>MODIFY<br>SQL, how<br>INSERT I<br>INSERT I                                                                                                    | Persons a Persons a Person | SET LastNa SET LastNa SET LastNa insert "Olse rsons ('Olse NTO Perso rsons (LastNa ce below tak Table: GAMES                                                                       | ame='Name='Name='Name='H<br>ame='H<br>en" as<br>n') INT<br>ns (Las<br>Jame) '                                                                                                    | Vilsen' W<br>Vilsen' W<br>Hansen' II<br>the "Last<br>O LastN<br>stName)<br>VALUES                                                                                                    | HERE I<br>HERE I<br>NTO La<br>Name"<br>ame<br>G ('Olser                                                                                                    | .astName='Har<br>.astName='Har<br>stName='Nilser<br>n the "Persons     | nsen'<br>nsen'<br>n             | CO1             |
| Q5        | A.<br>B.<br>C.<br>D.<br>II. With<br>A.<br>B.<br>C.                                                              | UPDATE<br>MODIFY<br>MODIFY<br>SQL, how<br>INSERT I<br>INSERT (                                                                                                    | Persons a Persons a Person | SET LastNa SET LastNa SET LastNa insert "Olse rsons ('Olse NTO Perso rsons (LastNa ce below tak Table: GAMES                                                                       | ame='Name='Name='Name='Name='Name='Name') intervised in the intervised in the interv | Vilsen' W<br>Vilsen' W<br>Vilsen' II<br>Vilsen' II<br>Vilsen' Wast<br>Vilsen' Wast<br>Vi | HERE I HERE I NTO La Name" ame  S ('Olser records:                                                                                                    | .astName='Har<br>.astName='Har<br>stName='Nilser<br>n the "Persons     | nsen'<br>nsen'<br>n             |                 |
| Q5        | A. B. C. D.  II. With A. B. C.  Write S                                                                         | UPDATE MODIFY MODIFY SQL, how INSERT I INSERT I INSERT I GQL query GameName Carom Board Badminton                                                                                                    | Persons a Persons a Person | SET LastNa SET LastNa SET LastNa SET LastNa insert "Olse rsons ('Olse NTO Perso rsons (LastNa te below tak Table: GAMES r Prize 5000 1200                                          | ame='Name='Name='Name='Name='Name='Name'' as an') INT as (Las Jame) 'Name' (Las Jame) 'Name' (Las Jame | Vilsen' Wilsen' Wilsen' Wilsen' Wilsen' Wilsen' II the "Last O Last North St Name) VALUES  Schedul 23-Jan-12-Dec-                                                                                                    | HERE I<br>HERE I<br>NTO La<br>Name"<br>ame<br>S ('Olser<br>records:                                                                                                    | .astName='Har<br>.astName='Har<br>stName='Nilser<br>n the "Persons     | nsen'<br>nsen'<br>n             | CO1             |
| Q5        | A. B. C. D.  II. With A. B. C.  Write S                                                                         | UPDATE MODIFY MODIFY SQL, how INSERT I INSERT I INSERT I GAMENAME Carom Board Badminton Table Tennis                                                                                                    | Persons a Persons a Person | SET LastNa SET LastNa SET LastNa SET LastNa insert "Olse rsons ('Olse NTO Perso rsons (LastNa te below tak sable: GAMES r Prize 5000 1200 8000                                     | ame='Name='Name='Name='Name='Name='Name'' as an in the second of the second of the sec | Vilsen' Wilsen' Wilsen' Wilsen' Wilsen' Wilsen' II the "Last O Last Name) VALUES I insert II Schedul 23-Jan-12-Dec-14-Feb-                                                                                                    | HERE I<br>HERE I<br>NTO La<br>Name"<br>ame<br>S ('Olser<br>records:                                                                                                    | .astName='Har<br>.astName='Har<br>stName='Nilser<br>n the "Persons     | nsen'<br>nsen'<br>n             |                 |
| Q5        | A. B. C. D.  II. With A. B. C.  Write S                                                                         | UPDATE MODIFY MODIFY SQL, how INSERT I INSERT I INSERT I GQL query GameName Carom Board Badminton                                                                                                    | Persons a Persons a Person | SET LastNa SET LastNa SET LastNa SET LastNa insert "Olse rsons ('Olse NTO Perso rsons (LastNa te below tak Table: GAMES r Prize 5000 1200                                          | ame='Name='Name='Name='Name='Name='Name'' as an') INT as (Las Jame) 'Name' (Las Jame) 'Name' (Las Jame | Vilsen' Wilsen' Wilsen' Wilsen' Wilsen' Wilsen' II the "Last O Last North St Name) VALUES  Schedul 23-Jan-12-Dec-                                                                                                    | HERE I<br>HERE I<br>NTO La<br>Name"<br>ame<br>S ('Olser<br>records:                                                                                                    | .astName='Har<br>.astName='Har<br>stName='Nilser<br>n the "Persons     | nsen'<br>nsen'<br>n             |                 |
| Q5        | A. B. C. D.  II. With A. B. C.  Write S                                                                         | UPDATE MODIFY MODIFY SQL, how INSERT I INSERT I INSERT I GAMENAME Carom Board Badminton Table Tennis Chess                                                                                                    | Persons a Persons a Person | SET LastNa SET LastNa SET LastNa SET LastNa insert "Olse rsons ('Olse NTO Perso rsons (LastNa te below tak sable: GAMES r Prize 5000 1200 8000 9000                                | ame='Name='Name='Name='Name='Name='Name'' as an') INT as (Las Jame) 'Name' (Las Jame) 'Name' (Las Jame | Vilsen' W Vilsen' W Vilsen                                                                                                    | HERE I<br>HERE I<br>NTO La<br>Name"<br>ame<br>S ('Olser<br>records:                                                                                                    | .astName='Har<br>.astName='Har<br>stName='Nilser<br>n the "Persons     | nsen'<br>nsen'<br>n             |                 |
|           | A. B. C. D.  II. With A. B. C.  Write S                                                                         | UPDATE MODIFY MODIFY SQL, how INSERT I INSERT I INSERT I GAMENAME Carom Board Badminton Table Tennis Chess Lawn Tennis                                                                                                    | Persons a Persons a Person | SET LastNa SET LastNa SET LastNa SET LastNa insert "Olse rsons ('Olse NTO Perso rsons (LastNa ce below tab able: GAMES rr Prize 5000 1200 8000 9000 2500                           | ame='Name='Name='Name='Name='Name='Name'' as an') INT as (Las Name) 'De and (Money 100) and (Money 100) and (M | Vilsen' W Vilsen' W Vilsen                                                                                                    | HERE I HERE I NTO La Name" ame S ('Olser records:  eDate 2004 2004 2004 2004                                                                                                    | astName='Har<br>astName='Har<br>stName='Nilser<br>n the "Persons       | nsen'<br>nsen'<br>n             |                 |
| Q5<br>Q6. | A. B. C. D.  II. With A. B. C.  Write S                                                                         | UPDATE MODIFY MODIFY SQL, how INSERT I INSERT I INSERT I GAMENAME Carom Board Badminton Table Tennis Chess Lawn Tennis                                                                                                    | Persons a Persons a Person | SET LastNa SET LastNa SET LastNa SET LastNa insert "Olse rsons ('Olse NTO Perso rsons (LastNa ce below tab able: GAMES rr Prize 5000 1200 8000 9000 2500                           | ame='Name='Name='Name='Name='Name='Name='Name'' as an in the second second seco | Vilsen' W Vilsen' W Vilsen                                                                                                    | HERE I<br>HERE I<br>NTO La<br>Name"<br>ame<br>S ('Olser<br>records:<br>Pecords:<br>Pecords | astName='Har<br>astName='Har<br>stName='Nilsen<br>n the "Persons<br>') | asen'<br>asen'<br>n<br>" table? |                 |
|           | A. B. C. D.  II. With A. B. C.  Write S  GCode 101 102 103 105 108  Write S branch                              | UPDATE MODIFY MODIFY SQL, how INSERT I INSERT I INSERT I GAMENAME Carom Board Badminton Table Tennis Chess Lawn Tennis  QL query id as forei                                                                                                    | Persons a Persons a Person | SET LastNa SET LastNa SET LastNa SET LastNa insert "Olse sons ('Olse NTO Perso sons (LastNa te below tal solution                                                                  | ame='Name='Name='Name='Name='Name='Name='Name'' as an in the second second seco | Vilsen' W Vilsen' W Vilsen                                                                                                    | HERE I<br>HERE I<br>NTO La<br>Name"<br>ame<br>S ('Olser<br>records:<br>Pecords:<br>Pecords | astName='Har<br>astName='Har<br>stName='Nilsen<br>n the "Persons<br>') | asen'<br>asen'<br>n<br>" table? |                 |
|           | A. B. C. D.  II. With A. B. C.  Write S  GCode 101 102 103 105 108  Write S branch_ Employ                      | UPDATE MODIFY MODIFY SQL, how INSERT I INSERT I INSERT I GOL query GameName Carom Board Badminton Table Tennis Chess Lawn Tennis QL query id as forei                                                                                                    | Persons a Persons a Person | SET LastNa SET LastNa SET LastNa SET LastNa insert "Olse sons ('Olse NTO Perso sons (LastNa te below tal solution   Prize 5000 1200 8000 9000 2500 the structure oranch_id is      | ame='Name='Name='Name='Name='Name='Name'' as an' INT as (Las Jame) and be and be and b | Vilsen' W Vilsen' W Vilsen                                                                                                    | HERE I HERE I NTO La Name" ame S ('Olser records:  eDate 2004 2004 2004 2004 assumi ch Tabl                                                                                                    | astName='Har<br>astName='Har<br>stName='Nilser<br>n the "Persons<br>') | asen'<br>asen'<br>n<br>" table? |                 |
|           | A. B. C. D.  II. With A. B. C.  Write S  GCode 101 102 103 105 108  Write S branch Employ                       | UPDATE MODIFY MODIFY SQL, how INSERT I INSERT I INSERT I SQL query GameName Carom Board Badminton Table Tennis Chess Lawn Tennis QL query id as forei //ee first_name                                                                                                    | Persons a Persons a Person | SET LastNa SET LastNa SET LastNa SET LastNa insert "Olse sons ('Olse NTO Perso sons (LastNa te below tab table: GAMES tr Prize 5000 1200 8000 9000 2500 the structure oranch_id is | ame='Name='Name='Name='Name='Name='Name='Name'' as and and and and and and and and and and                                                                                                    | Vilsen' W Vilsen' W Vilsen                                                                                                    | HERE I HERE I NTO La Name" ame S ('Olser records: records: records: records: records: records: records: records: records: records: records: records: records:                                                                                                    | astName='Har<br>astName='Har<br>stName='Nilser<br>n the "Persons<br>') | asen'<br>asen'<br>n<br>" table? |                 |
|           | A. B. C. D.  II. With A. B. C.  Write S  GCode 101 102 103 105 108  Write S branch_ Employ                      | UPDATE MODIFY MODIFY SQL, how INSERT I INSERT I INSERT I GOL query GameName Carom Board Badminton Table Tennis Chess Lawn Tennis QL query id as forei                                                                                                    | Persons a Persons a Person | SET LastNa SET LastNa SET LastNa SET LastNa insert "Olse sons ('Olse NTO Perso sons (LastNa te below tal solution   Prize 5000 1200 8000 9000 2500 the structure oranch_id is      | ame='Name='Name='Name='Name='Name='Name'' as an' INT as (Las Jame) and be and be and b | Vilsen' W Vilsen' W Vilsen                                                                                                    | HERE I HERE I NTO La Name" ame S ('Olser records:  eDate 2004 2004 2004 2004 assumi ch Tabl                                                                                                    | astName='Har<br>astName='Har<br>stName='Nilser<br>n the "Persons<br>') | asen'<br>asen'<br>n<br>" table? | CO1             |
|           | A. B. C. D.  II. With A. B. C.  Write S  GCode 101 102 103 105 108  Write S branch_ Employ                      | UPDATE MODIFY MODIFY SQL, how INSERT I INSERT I INSERT I SQL query GameName Carom Board Badminton Table Tennis Chess Lawn Tennis QL query id as forei //ee first_name Jan                                                                                                    | Persons a Persons a Persons a Persons a Persons a Persons a Persons a Persons a Persons a Persons a Persons a Persons a Persons a Person a Person a | SET LastNa SET LastNa SET LastNa SET LastNa insert "Olse sons ('Olse NTO Perso sons (LastNa te below tal table: GAMES r                                                            | enme='Name='Name='Name='Name='Name='Name='Name'' in the second of the second of the se | Vilsen' W Vilsen' W Vilsen                                                                                                    | HERE I HERE I HERE I NTO La Name" ame S ('Olser records: records: records: records: records: records: records: records: records: records: records: records: records:                                                                                                    | astName='Har<br>astName='Har<br>stName='Nilser<br>n the "Persons<br>') | asen'<br>asen'<br>n<br>" table? |                 |
|           | A. B. C. D.  II. With A. B. C.  Write \$\frac{8}{101}\$ 102 103 105 108  Write S branch_ Employ  emp_id 100 101 | UPDATE MODIFY MODIFY SQL, how INSERT I INSERT I I INSERT I INSERT I INSERT I INSERT I I INSERT I I INSERT I I INSERT I I INSERT I I I I I I I I I I I I I I I I I I I | Persons a Persons a Persons a Persons a Persons a Persons a Persons a Persons a Persons a Persons a Persons a Persons a Persons a Person a Person a | SET LastNa SET LastNa SET LastNa SET LastNa insert "Olse sons ('Olse NTO Perso sons (LastNa te below tal able: GAMES r Prize 5000 1200 8000 9000 2500 the structure oranch_id is   | e of be colum                                                                                                    | Vilsen' W Vilsen' W Vilsen                                                                                                    | HERE I HERE I HERE I NTO La Name" ame S ('Olser records: records:                                                                                                    | astName='Har<br>astName='Har<br>stName='Nilser<br>n the "Persons<br>') | asen'<br>asen'<br>n<br>" table? | CO1             |

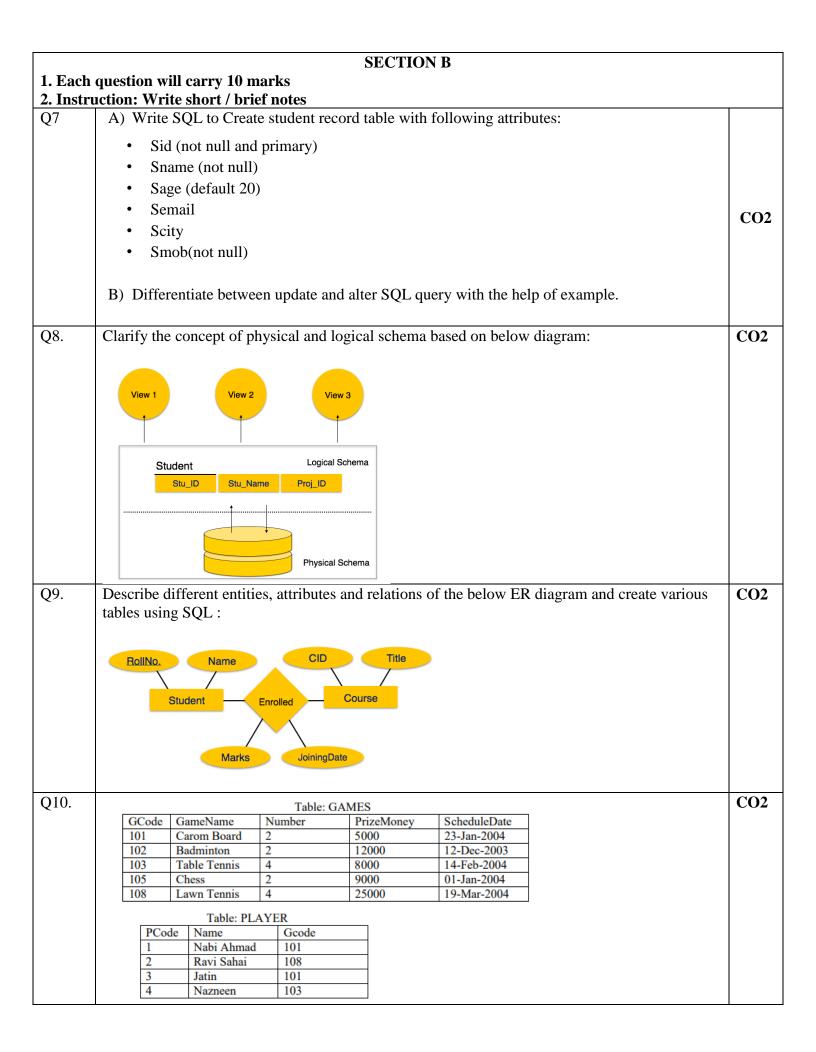

#### A)Write SQL query for the following:

- (i) To display the name of all Games with their Gcodes.
- (ii) To display details of those games which are having PrizeMoney more than 7000.
- (iii) To display the content of the GAMES table in ascending order of ScheduleDate.
- (iv) To display sum of PrizeMoney for each of the Number of participation groupings

#### B)Write output of the following SQL query:

- (v) SELECT COUNT(DISTINCT Number) FROM GAMES;
- (vi) SELECT MAX(ScheduleDate),MIN(ScheduleDate) FROM GAMES;
- (vii) SELECT SUM(PrizeMoney) FROM GAMES;
- (viii) SELECT DISTINCT Gcode FROM PLAYER;

# Q11 Consider an **employee\_tbl** table, which is having the following records:

SQL> SELECT \* FROM employee tbl;

| id | name | work date | daily typing pages |
| 1 | John | 2007-01-24 | 250 |
| 2 | Ram | 2007-05-27 | 220 |
| 3 | Jack | 2007-05-06 | 170 |
| 3 | Jack | 2007-04-06 | 100 |
| 4 | Jill | 2007-04-06 | 220 |
| 5 | Zara | 2007-06-06 | 300 |
| 5 | Zara | 2007-02-06 | 350 |

A)Write output for the following SQL:

- i) SELECT COUNT(\*) FROM employee tbl WHERE name="Jack";
- ii) SELECT id, name, MAX(daily\_typing\_pages) FROM employee\_tbl GROUP BY name;
- iii) SELECT MIN(daily\_typing\_pages) least, MAX(daily\_typing\_pages) max FROM employee\_tbl;
- iv) SELECT SUM(daily typing pages) FROM employee tbl;
- B) Write SQL to display following output:
- i) To count the number of records for Zara
- ii) To fetch maximum value of daily\_typing\_pages
- iii) Find all the records with maximum value for each name
- iv) Calculate average of all the dialy\_typing\_pages
- v) To calculate square root of all the dialy\_typing\_pages

CO<sub>2</sub>

#### **Section C**

- 1. Each Question carries 20 (10X2) Marks.
- 2. Instruction: Write long answer.

Q12 On the bases of given tables answer the following questions:

| ENO  | ENAME         | JOB       | MGR  | HIREDATE   | SAL  | СОММ | DEPT |
|------|---------------|-----------|------|------------|------|------|------|
| 7369 | Sunita Sharma | CLERK     | 7902 | 1980-12-17 | 2800 | NULL | 20   |
| 7499 | Ashok Singhal | SALESMAN  | 7698 | 1981-02-20 | 3600 | 300  | 30   |
| 7521 | Rohit Rana    | SALESMAN  | 7698 | 1981-02-22 | 5250 | 500  | 30   |
| 7566 | Jyoti Lamba   | MANAGER   | 7839 | 1981-04-02 | 4975 | NULL | 20   |
| 7654 | Martin S.     | SALESMAN  | 7698 | 1981-09-28 | 6250 | 1400 | 30   |
| 7698 | Binod Goel    | MANAGE    | 7839 | 1981-05-01 | 5850 | NULL | 30   |
| 7782 | Cheten Gupta  | MANAGER   | 7839 | 1981-06-09 | 2450 | NULL | 10   |
| 7788 | Sudhir Rawat  | ANALYST   | 7566 | 1987-04-19 | 5000 | NULL | 20   |
| 7839 | Kavita Sharma | PRESIDENT | NULL | 1981-11-17 | 5000 | NULL | 10   |
| 7844 | Tushar Tiwari | SALESMAN  | 7698 | 1981-09-08 | 4500 | 0    | 30   |
| 7876 | Anand Rathi   | CLERK     | 7788 | 1987-05-23 | 6100 | NULL | 20   |
| 7900 | Jagdeep Rana  | CLERK     | 7698 | 1981-12-03 | 4950 | NULL | 30   |
| 7902 | Sumit Vats    | ANALYST   | 7566 | 1981-12-03 | 3500 | 3600 | 20   |
| 7934 | Manoj Kaushik | CLERK     | 7782 | 1982-01-23 | 5300 | NULL | 10   |

Write the SQL query for the following:

- i. To list the employee name and his annual salary.
- ii. To list the unique jobs from the table.
- iii. To list the mgr which are in 7902, 7566, 7788.
- iv. To list Comm as 1000 which are NULL.
- v. To list all the columns in the ascending order of deptno and descending order of salary.
- vi. To display the employee name and job of employees hired between Feb 20, 1981 and May 1, 1981.
- vii. To list the name and salary of all the employees who earn more than 1200 and are in department 10 or 40.
- viii. To list all the employees who do not have manager.
- ix. To list name and salary of all employees who earn commissions.
- x. To list the names of all employees where the second letter of their name is an 'a'.

**CO3**